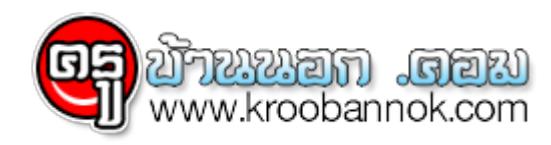

## **การออกแบบมัลติมีเดียปฏิสัมพันธ์**

**●** นำเสนอเมื่อ 12 ส.ค. 2550

**การออกแบบมัลติมีเดียปฏิสัมพันธ์**

การออกแบบมัลติมีเดียปฏิสัมพันธ์ อย่างมีประสิทธิภาพ มีแนวทางแนะนำ 5 แนวทางได้แก่

- กำหนดเป้าหมาย (Goal) การกำหนดเป้าหมายจะช่วยให้สามารถสร้างสื่อฯ ได้ตรงกับความต้องการมากที่สุด โดยสามารถจำแนกเป้าหมายได้ดังนี้ - เพื่อถ่ายทอดความรู้
	- เพื่อสร้างทักษะ

- เพื่อสนับสนุนการทำงาน

- ศึกษาพฤติกรรมของผู้เรียน โดยจะต้องศึกษาว่าผู้เรียนคิดอย่างไร ยอมรับนวัตกรรมใหม่รูปแบบนี้หรือไม่ ผู้เรียนเรียนรู้จาก Concept
- หรือศึกษากระบวนการก่อนนำไปพัฒนาความเข้าใจในเนื้อหา
- พิจารณาถึงประสบการณ์ที่ดีที่สุดของผู้เรียน เพื่อให้ผู้เรียนรู้สึกมีส่วนร่วมกับสื่อฯ
- ศึกษาความคงทนของเนื้อหา พิจารณาว่าเนื้อหามีความคงทนนำไปใช้งานได้นานแค่ไหน มีการเปลี่ยนแปลงบ่อยครั้งหรือไม่ อย่างไร
- ใช้เทคนิคของทีม นำผู้เชี่ยวชาญหลายๆ ท่านนำเสนอความรู้ ผสมผสานกับผู้เรียนออกความเห็นของสื่อ ทั้งนี้สามารถแสดงรายละเอียดย่อยของการออกแบบได้เป็นหัวขอดังนี้
- ขั้นตอนการวางแผน

 - ประเมินความเหมาะสม ความเป็นไปได้ - วิเคราะห์ความต้องการของผู้เรียน/ผู้ใช้ - อายุของสื่อ - ประโยชน์ของสื่อ

- ลักษณะเฉพาะของผู้เรียน/ผู้ใช้

- งบประมาณ
- ระยะเวลา

- เลือกชนิดของสื่อ

- การนำเสนอ
- การถ่ายทอดความรู้

- CBT เดี่ยวๆ หรือกลุ่ม

- ส่งเสริมผู้ปฏิบัติงาน

- กำหนดรายละเอียด

- ข้อกำหนดเกี่ยวกับฮาร์ดแวร์ ซอฟต์แวร์

- การติดตั้งระบบ

- กลยุทธิ์การประชาสัมพันธ์

• ขั้นตอนการออกแบบ

- กลยุทธ์การออกแบบ

- สื่อเพื่อทบทวน, ฝึกฏิบัติ, สถานการณ์สมมุติ, เกม, แบบทดสอบฯลฯ

- หน้าที่ของสื่อ วัตถุประสงค์

- ข้อแนะนำการใช้

- รูปแบบของสื่อ

- ออกแบบต้นแบบ

- การเก็บรวบรวมข้อมูล

- การกำหนดหัวข้อ

- การออกแบบเนื้อหา

- ระดับของปฏิสัมพันธ์

 - รูปแบบปฏิกิริยาโต้กลับ - การแตกย่อยเนื้อหา

- ข้อบัญญัติของผู้เรียน/ผู้ใช้

- แนวทางการแก้ไข

• ขั้นตอนการพัฒนา

- ตั้งมาตรฐาน

- กำหนด Story Board

- ผลิตเนื้อหารูปแบบต่างๆ

- การลงรหัสโปรแกรม

- ตรวจสอบแก้ไขข้อบกพร่อง

- ตรวจสอบนำร่อง

- ตรวจสอบการนำไปใช้